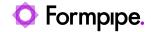

Knowledgebase > Feature Videos > FO Feature Videos > How to Configure Attachments in the Lasernet Connector

How to Configure Attachments in the Lasernet Connector Harry Goddard - 2023-12-06 - Comments (0) - FO Feature Videos

## Lasernet for Dynamics 365

A walkthrough of the attachment functionality and its applications, with Nathan Gould.